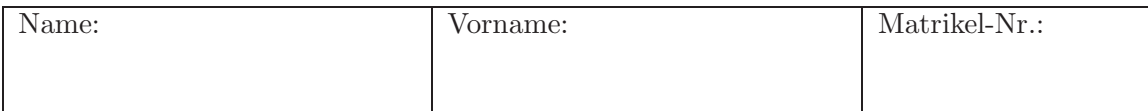

# Klausur zur Vorlesung Verkehrsökonometrie für den Bachelor-Studiengang Verkehrswirtschaft, SS 2019

Insgesamt 120 Punkte

#### Aufgabe 1 (15 Punkte)

- (a) Geben Sie für die Verkehrserzeugung nach dem Kennwertmodell jeweils zwei Kategorien von (i) exogenen Variablen, (ii) endogenen Variablen, (iii) Modellparametern an.
- (b) Das Kennwertmodell der Verkehrserzeugung besteht aus mehreren Gleichungen. Geben Sie mindestens eine lineare und eine nichtlineare Gleichung an (eine qualitative Beschreibung samt Begründung genügt).
- (c) Erklären Sie die Verkettung von Modellen am Beispiel der endogenen Variablen der Verkehrserzeugung.
- (d) Was ist der grundlegende Unterschied zwischen exogenen Variablen und Modellparametern? Erläutern Sie ihn am Beispiel der Erzeugung.

#### Aufgabe 2 (30 Punkte)

Um den Durchgangsverkehr von A nach B durch die Innenstadt (Route 2) zu reduzieren, hat eine Stadt eine Umgehungsstraße in Betrieb genommen (Route 1).

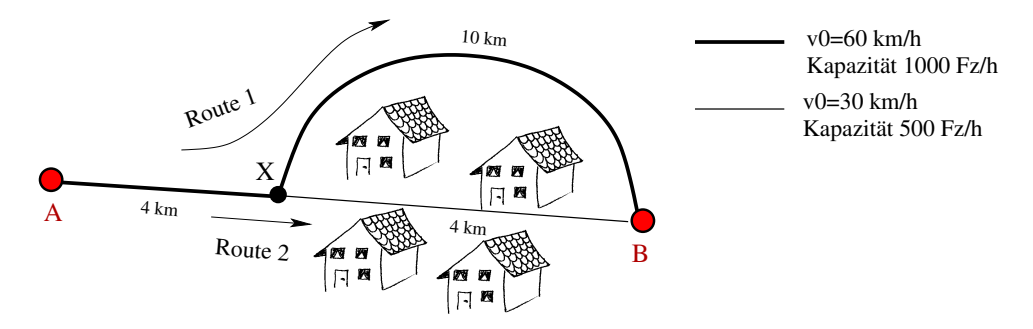

- (a) Warum muss man den Teil von A nach X bei der Umlegung gar nicht berücksichtigen und erhält dieselbe Aufteilung, wenn man nur die Teilverbindung von X nach B betrachtet?
- (b) Berechnen Sie die Routenaufteilung im Nutzergleichgewicht und im Systemoptimum für lineare CR-Funktionen in Abhängigkeit der skalierten Nachfrage  $q = Q_{AB}/(1000 \text{ Fz/h})$ . Hinweis: Eine Betrachtung der Teilverbindung X-B genügt.
- (c) Welche Innenstadtmaut ist bei einer Nachfrage  $Q_{AB} = 1000 \text{ Fz/h}$  nötig, damit sich von selbst ein Systemoptimum bezüglich der Reisezeiten einstellt (angenommener Zeitwert  $30 \in \mathbb{R}^n$ ? Welche Maut ist nötig, um den Innenstadt-Schleichverkehr komplett zu verbannen?

#### Aufgabe 3 (25 Punkte)

Im Rahmen einer Bachelorarbeit wird eine offene internetbasierte Umfrage zur Verkehrsmittelwahl der erwachsenen Einwohner im Raum Dresden für die Fahrt zur Arbeit bzw. Ausbildung durchgeführt und auf sie durch soziale Netzwerke hingewiesen. Neben der Auswahl (zu Fuß, Rad, OV uoder MIV) wird auch noch der Berufsstatus (Student oder nicht), das Alter, das Geschlecht, der Kfz-Besitz und die Verfügbarkeit von Fahrrädern abgefragt.

- (a) Grenzen Sie die Grundgesamtheit räumlich, zeitlich und sachlich ab.
- (b) Warum sind hier systematische Verzerrungen zu erwarten?
- (c) Welche der abgefragten sozioökonomischen Merkmale sind als Schichtungsmerkmal geeignet?  $(Begründung)$
- (d) Die Umfrage brachte folgendes Ergebnis (ab der dritten Spalte sind die absoluten Häufigkeiten der bevorzugten Verkehrsmittel aufgeführt):

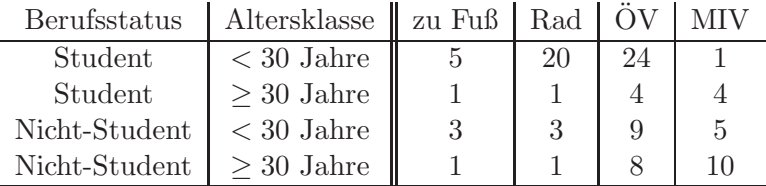

In der Grundgesamtheit gibt es  $10\%$  Studenten, die zu  $80\%$  jünger als 30 Jahre sind. Die Nicht-Studenten der Grundgesamtheit sind hingegen nur zu  $20\%$  jünger als 30 Jahre. Geben Sie einen entzerrenden Schätzer für die Anteilswerte der 4 Verkehrsmodi an (eine Berechnung der Varianz wird nicht verlangt).

### Aufgabe 4 (50 Punkte)

Ein Verkehrswissenschaftler analysiert die von Nutzern gegebenen Eingaben eines verkehrsmittelübergreifenden Buchungsportales für die Verbindung Dresden-München (one-way). Der Forscher hat Zugriff auf die Anfragen aller Nutzer für diese Verbindung sowie auf die durch das Buchungsportal tatsächlich vermittelten Reisen. Auf der Webseite werden für die drei Verkehrsmittel

 $i = 1$ : Fernbus  $i = 2$ : Bahn  $i = 3$ : Flugzeug

jeweils 5 Verbindungen mit Attributen wie Reisedauer, Kosten, Zahl der Umstiege und Startzeitpunkt (günstig oder nicht) angegeben, also insgesamt 15 Alternativen.

- (a) Ist dies eine Stated-Choice oder eine Revealed-Choice-Situation? (kurze Begründung).
- (b) Welche Skalierung hat die Variable "Startzeitpunkt"?
- $\alpha$ ) Für eine Modellierung mit dem Multinomial-Logit Model (MNL) muss die aus  $3*5=15$  Alternativen bestehende Alternativenmenge (i) exklusiv und (ii) vollständig sein sowie (iii) aus unabhängigen Alternativen bestehen. Welche der 3 Kriterien ist hier erfüllt bzw. verletzt (jeweils kurze Begründung)? Falls Kriterien verletzt werden: Wie könnte man durch eine Erweiterung der Alternativenmenge bzw. durch Zusammenfassung von Alternativen dennoch mit dem MNL eine valide Analyse realisieren?

Seite: 3 von 4

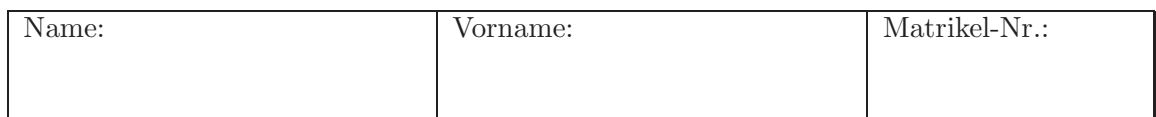

- (d) Zur Optimierung des Angebots werden nun alle, die tatsächlich eine Reise gebucht haben, per E-Mail befragt, welches jeweils das beste Angebot unter den beiden nichtgebuchten Verkehrsmitteln gewesen wäre. Warum ist diese Information notwendig, wenn man die 15 Angebote auf die drei Alternativen Fernbus, Bahn oder Flugzeug kondensieren möchte?
- (e) Der Rücklauf an validen Antworten betrug  $50\%$ . Inwiefern könnte der nicht  $100\%$ -ige Rücklauf problematisch sein?
- (f) Die Auswahl des Verkehrsmittels (1: Fernbus, 2: Bahn, 3: Flugzeug) wird nun mit einem MNL mit folgender deterministischen Nutzenfunktion modelliert (T: Reisezeit [h], K: Kosten  $[\epsilon], U:$  Zahl der Umstiege und  $W = 1$ , falls die Abfahrt/der Abflug zur Wunschzeit erfolgen kann und  $W = 0$  sonst:

 $V_1 = \beta_1 + \beta_{T_1} T_1 + \beta_K K_1 + \beta_{U_1} U_1 + \beta_W W_1$  $V_2 = \beta_2 + \beta_{T_2}T_2 + \beta_K K_2 + \beta_{U_2}U_2 + \beta_W W_2$  $V_3 = \beta_{T_3} T_3 + \beta_K K_3 + \beta_{U_3} U_3 + \beta_W W_3.$ 

mit

$$
\beta_1 = -0.5,
$$
  $\beta_2 = 1.5,$   $\beta_{T_1} = -1.5,$   $\beta_{T_2} = -1.0,$   $\beta_{T_3} = -1.0,$   
\n $\beta_K = -0.06,$   $\beta_{U_1} = -0.5,$   $\beta_{U_2} = -0.7,$   $\beta_{U_3} = -2.0,$   $\beta_W = 3.$ 

Welches ist hier bezüglich der alternativenspezifischen Konstanten die Referenzalternative? Was sagen  $\beta_1$  und  $\beta_2$  aus?

- (g) Werden (i) die Reisezeiten, (ii) die Kosten alternativenspezifisch oder generisch angesetzt? Welches Vorzeichen würden Sie bei den Parametern  $\beta_{U_i}$  und bei  $\beta_W$  erwarten?
- (h) Nach der Klausur aber gleich ab nach München zu Freunden! Auf dem Portal (omio.de) gibt es zur Wunschzeit eine umstiegsfreie Busverbindung zu  $25 \in \text{mit } 6:30$ h Dauer und eine Zugverbindung zu  $84 \in$ , die 5:50h dauert und mit zweimal Umsteigen verbunden ist. Nicht zur Wunschzeit, aber am Folgetag gibt es eine Flugverbindung (einmal Umsteigen) zu 80  $\epsilon$ , welche 3:50h dauert. Mit welchen Wahrscheinlichkeiten wird eine der drei Alternativen ausgewählt?
- (i) Die Fluglinie erwägt, eine Direktverbindung nach München einzurichten, falls der wahrgenommene Nachteil durch einmal Umsteigen signifikant ist. Wie lautet eine geeignete Nullhypothese?

Nehmen Sie nun für den Schätzer von  $\beta_{U_3}$  eine Varianz von 0.64 an und testen Sie  $H_0$ :  $\beta_{U_3} > 0$  bei 5 % Fehlerwahrscheinlichkeit. Geben Sie auch den p-Wert an. Kann man die Nullhypothese  $\beta_{U_3} > -1$  verwerfen?

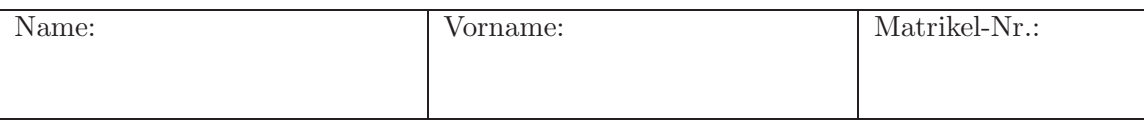

## Standardnormalverteilung Φ(z) (Auszug)

| $\boldsymbol{z}$ | 0.00   | 0.01   | 0.02   | 0.03   | 0.04   | 0.05   | 0.06   | 0.07   | 0.08   | 0.09   |
|------------------|--------|--------|--------|--------|--------|--------|--------|--------|--------|--------|
|                  |        |        |        |        |        |        |        |        |        |        |
| 1.0              | 0.8413 | 0.8438 | 0.8461 | 0.8485 | 0.8508 | 0.8531 | 0.8554 | 0.8577 | 0.8599 | 0.8621 |
| 1.1              | 0.8643 | 0.8665 | 0.8686 | 0.8708 | 0.8729 | 0.8749 | 0.8770 | 0.8790 | 0.8810 | 0.8830 |
| 1.2              | 0.8849 | 0.8869 | 0.8888 | 0.8907 | 0.8925 | 0.8944 | 0.8962 | 0.8980 | 0.8997 | 0.9015 |
| 1.3              | 0.9032 | 0.9049 | 0.9066 | 0.9082 | 0.9099 | 0.9115 | 0.9131 | 0.9147 | 0.9162 | 0.9177 |
| 1.4              | 0.9192 | 0.9207 | 0.9222 | 0.9236 | 0.9251 | 0.9265 | 0.9279 | 0.9292 | 0.9306 | 0.9319 |
|                  |        |        |        |        |        |        |        |        |        |        |
| 1.5              | 0.9332 | 0.9345 | 0.9357 | 0.9370 | 0.9382 | 0.9394 | 0.9406 | 0.9418 | 0.9429 | 0.9441 |
| 1.6              | 0.9452 | 0.9463 | 0.9474 | 0.9484 | 0.9495 | 0.9505 | 0.9515 | 0.9525 | 0.9535 | 0.9545 |
| 1.7              | 0.9554 | 0.9564 | 0.9573 | 0.9582 | 0.9591 | 0.9599 | 0.9608 | 0.9616 | 0.9625 | 0.9633 |
| 1.8              | 0.9641 | 0.9649 | 0.9656 | 0.9664 | 0.9671 | 0.9678 | 0.9686 | 0.9693 | 0.9699 | 0.9706 |
| 1.9              | 0.9713 | 0.9719 | 0.9726 | 0.9732 | 0.9738 | 0.9744 | 0.9750 | 0.9756 | 0.9761 | 0.9767 |
|                  |        |        |        |        |        |        |        |        |        |        |
| 2.0              | 0.9772 | 0.9778 | 0.9783 | 0.9788 | 0.9793 | 0.9798 | 0.9803 | 0.9808 | 0.9812 | 0.9817 |
| 2.1              | 0.9821 | 0.9826 | 0.9830 | 0.9834 | 0.9838 | 0.9842 | 0.9846 | 0.9850 | 0.9854 | 0.9857 |
| 2.2              | 0.9861 | 0.9864 | 0.9868 | 0.9871 | 0.9875 | 0.9878 | 0.9881 | 0.9884 | 0.9887 | 0.9890 |
| 2.3              | 0.9893 | 0.9896 | 0.9898 | 0.9901 | 0.9904 | 0.9906 | 0.9909 | 0.9911 | 0.9913 | 0.9916 |
| 2.4              | 0.9918 | 0.9920 | 0.9922 | 0.9925 | 0.9927 | 0.9929 | 0.9931 | 0.9932 | 0.9934 | 0.9936 |
|                  |        |        |        |        |        |        |        |        |        |        |
| 2.5              | 0.9938 | 0.9940 | 0.9941 | 0.9943 | 0.9945 | 0.9946 | 0.9948 | 0.9949 | 0.9951 | 0.9952 |
| 2.6              | 0.9953 | 0.9955 | 0.9956 | 0.9957 | 0.9959 | 0.9960 | 0.9961 | 0.9962 | 0.9963 | 0.9964 |
| 2.7              | 0.9965 | 0.9966 | 0.9967 | 0.9968 | 0.9969 | 0.9970 | 0.9971 | 0.9972 | 0.9973 | 0.9974 |
| 2.8              | 0.9974 | 0.9975 | 0.9976 | 0.9977 | 0.9977 | 0.9978 | 0.9979 | 0.9979 | 0.9980 | 0.9981 |
| 2.9              | 0.9981 | 0.9982 | 0.9982 | 0.9983 | 0.9984 | 0.9984 | 0.9985 | 0.9985 | 0.9986 | 0.9986 |

Quantile  $z_q = \Phi^{-1}(q)$  der Standardnormalverteilung  $\Phi(z)$ 

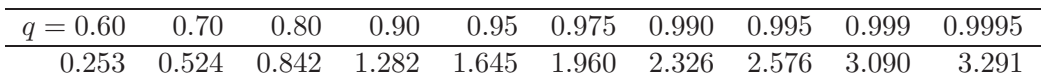